# **Model-Based Optimization + Application Programming = Streamlined Deployment in AMPL**

*Robert Fourer, Filipe Brandão*

**{4er,fdabrandao}@ampl.com**

**AMPL Optimization Inc. www.ampl.com — +1 773-336-AMPL**

#### **INFORMS Business Analytics Conference**

**Austin, Texas —** 14-16 April 2019 *Technology Tutorials Track*

# **Examples**

#### *Model-based optimization*

- Model-based vs. Method-based *approaches*
	- Example: Balanced assignment
- Declarative vs. Executable *modeling languages*
	- Example: AMPL vs. gurobipy for multicommodity flow

# **Examples**

### *Model-based optimization*

#### *Application programming*

- $\triangleleft$  Extending a modeling language with scripting
	- Example: Tradeoffs between roll-cutting objectives

# **Examples**

*Model-based optimization*

*Application programming*

# *Streamlined deployment*

- Modeling language APIs
	- Example: Pattern enumeration in Python and R
- Python integration
	- Example: Python data embedded in an AMPL model
	- Example: Custom stopping criteria using Gurobi callbacks
	- Example: Executing Python inside AMPL
- AMPL in Jupyter notebooks
	- Example: Mixed AMPL and Python notebooks
- $\bm{\hat{*}}$  Building a decision-making tool for deployment
	- Example: QuanDec

7

# **Model-Based vs. Method-BasedApproaches to Optimization**

### *Example: Balanced Assignment*

 $\boldsymbol{\ast}$  meeting of employees from around the world

#### *Given*

- several employee categories (title, location, department, male/female)
- $\boldsymbol{\cdot}$  a specified number of project groups

### *Assign*

❖ each employee to a project group

### *So that*

- $\boldsymbol{\dot{*}}$  the groups have about the same size
- *the groups are as "diverse" as possible* with respect to all categories

8

*Balanced Assignment*

# **Method-Based Approach**

### *Define an algorithm to build a balanced assignment*

- Start with all groups empty
- Make a list of people (employees)
- $\div$  For each person in the list:
	- \* Add to the group whose resulting "sameness" will be least

```
Initialize all groups G = \{ \}Repeat for each person p
   sMin = Infinity
   Repeat for each group G
        \texttt{s} = total "sameness" in \texttt{G} \, \cup \, \, \{ \texttt{p} \}if s < sMin thensMin = sGMin = GAssign person p to group GMin
```
9

#### *Balanced Assignment*

# **Method-Based Approach** *(cont'd)*

### *Define a computable concept of "sameness"*

- Sameness of any two people:
	- \* Number of categories in which they are the same
- Sameness of a group:
	- Sum of the sameness of all pairs of people in the group

### *Refine the algorithm to get better results*

- Reorder the list of people
- $\bm{\dot{*}}$  Locally improve the initial "greedy" solution by swapping group members
- **❖** Seek further improvement through local search metaheuristics
	- What are the neighbors of an assignment?
	- \* How can two assignments combine to create a better one?

#### *Balanced Assignment*

# **Model-Based Approach**

#### *Formulate a "minimal sameness" model*

- $\bm{\hat{*}}$  Define decision variables for assignment of people to groups
	- $\ast \; x_{ij} = 1$  if person 1 assigned to group j
	- $\star$   $x_{ij} = 0$  otherwise
- $\bullet\,$  Specify valid assignments through constraints on the variables
- Formulate sameness as an objective to be minimized *Total sameness* = sum of the sameness of all groups

# *Send to an off-the-shelf solver*

- Choice of excellent solvers
- $\boldsymbol{\div}$  Broad problem classes handled efficiently
- $\boldsymbol{\cdot}$  Special cases recognized and exploited to advantage
	- $\ast$  zero-one variables like  $x_{ij}$

#### **Model-Based Formulation***Balanced Assignment*

#### *Given*

- $P$ set of people
- $\mathcal C$  set of categories of people
- $t_{ik}$  type of person  $i$  within category  $k$ , for all  $i \in P$ ,  $k \in C$

### *and*

- $\overline{G}$ number of groups
- $g^{\min}$  lower limit on people in a group
- $g^{\text{max}}$  upper limit on people in a group

### *Define*

$$
s_{i_1 i_2} = |\{k \in C: t_{i_1 k} = t_{i_2 k}\}|, \text{ for all } i_1 \in P, i_2 \in P
$$
  
sameness of persons  $i_1$  and  $i_2$ 

#### **Model-Based Formulation** *(cont'd) Balanced Assignment*

#### *Determine*

 $x_{ij} \in \{0,1\}$  = 1 if person *i* is assigned to group *j*  $=0$  otherwise, for all  $i\in P, j=1,\ldots, G$ 

*To minimize*

 $\sum_{i_1 \in P} \sum_{i_2 \in P} s_{i_1 i_2} \sum_{j=1}^G x_{i_1 j} \, x_{i_2 j}$ *total sameness of all pairs of people in all groups*

*Subject to*

 $\sum_{i=1}^{G} x_{ij} = 1$ , for each  $i \in P$ 

*each person must be assigned to one group*

 $g^{\min} \leq \sum_{i \in P} x_{ij} \leq g^{\max}$ , for each  $j=1,\ldots,G$ 

*each group must be assigned an acceptable number of people*

#### **Model-Based Solution***Balanced Assignment*

# *Optimize with an off-the-shelf solver*

#### *Choose among many alternatives*

- $\boldsymbol{\cdot}$  Linearize and send to a mixed-integer linear solver CPLEX, Gurobi, Xpress; CBC, MIPCL, SCIP
- Send quadratic formulation to a mixed-integer solver that automatically linearizes products involving binary variables CPLEX, Gurobi, Xpress
- $\div$  Send quadratic formulation to a nonlinear solver
	- Mixed-integer nonlinear: Knitro, BARON
	- Continuous nonlinear (might come out integer): MINOS, Ipopt, . . .

# **Model-Based vs. Method-Based**

#### *Where is the work?*

- *Method-based:* Programming an implementation of the method
- *Model-based:* Constructing a formulation of the model

# *Which should you prefer?*

- For simple problems, any approach can seem pretty easy
- *But real optimization problems are seldom simple . . .*

# **Complications in Balanced Assignment**

#### *"Total Sameness" is problematical*

- $\div$  Hard for client to relate to goal of diversity
- *Minimize "total variation" instead*
	- Sum over all types: most minus least assigned to any group

#### *Client has special requirements*

- $\boldsymbol{\cdot}$  No employee should be "isolated" within their group
	- No group can have exactly one woman
	- Every person must have a group-mate from the same location and of equal or adjacent rank

#### *Room capacities are variable*

- Different groups have different size limits
- *Minimize "total deviation"*
	- \* Sum over all types: greatest violation of target range for any group

### *Revise or replace the solution approach*

- $\boldsymbol{\cdot}$  Total variation is less suitable to a greedy algorithm
- $\boldsymbol{\div}$  Total variation is harder to locally improve
- Client constraints are challenging to enforce

### *Update or re-implement the method*

 Even small changes to the problem can necessitate major changes to the method and its implementation

*Replace the objective*

*Formulate additional constraints*

*Send back to the solver*

#### *To write new objective, add variables*

 $y_{kl}^{min}$  fewest people of category k, type l in any group,  $y_{kl}^{\text{max}}$  most people of category k, type l in any group, for each  $k \in \mathcal{C}$ ,  $l \in T_k = \bigcup_{i \in P} \{t_{ik}\}$ 

#### *Add defining constraints*

$$
y_{kl}^{\min} \le \sum_{i \in P : t_{ik} = l} x_{ij}, \text{ for each } j = 1, ..., G; \ k \in C, l \in T_k
$$
  

$$
y_{kl}^{\max} \ge \sum_{i \in P : t_{ik} = l} x_{ij}, \text{ for each } j = 1, ..., G; \ k \in C, l \in T_k
$$

*Minimize total variation*

 $\sum_{k \in C} \sum_{l \in T_k} (y_{kl}^{\mathrm{max}} - y_{kl}^{\mathrm{min}})$ 

*To express client requirement for women in a group, let*  $Q = \{i \in P : t_{i,m/f} = \text{female}\}$ 

*Add constraints*

 $\sum_{i\in Q} x_{ij} = 0$  or  $\sum_{i\in Q} x_{ij} \ge 2$ , for each  $j = 1, ..., G$ 

*To express client requirement for women in a group, let*  $Q = \{i \in P : t_{i,m/f} = \text{female}\}$ 

*Define logic variables*

 $z_i \in \{0,1\} = 1$  if any women assigned to group j  $=0$  otherwise, for all  $j=1,\ldots,G$ 

*Add constraints relating logic variables to assignment variables*

$$
z_j = 0 \Rightarrow \sum_{i \in Q} x_{ij} = 0,
$$
  

$$
z_j = 1 \Rightarrow \sum_{i \in Q} x_{ij} \ge 2, \text{ for each } j = 1, ..., G
$$

*To express client requirement for women in a group, let*  $Q = \{i \in P : t_{i,m/f} = \text{female}\}$ 

*Define logic variables*

 $z_i \in \{0,1\} = 1$  if any women assigned to group j  $=0$  otherwise, for all  $j=1,\ldots,G$ 

*Linearize constraints relating logic variables to assignment variables*

 $2z_i \leq \sum_{i \in \mathcal{O}} x_{ij} \leq |Q| z_i$ , for each  $j = 1, ..., G$ 

# **Method-Based Remains Popular for . . .**

#### *Heuristic approaches*

- Simple heuristics
	- Greedy algorithms, local improvement methods
- Metaheuristics
	- Evolutionary methods, simulated annealing, tabu search, GRASP, . . .

#### *Situations hard to formulate mathematically*

- **❖** Difficult combinatorial constraints
- $\bullet$  Black-box objectives and constraints

#### *Large-scale, intensive applications*

- Routing fleets of delivery trucks
- Finding shortest routes in mapping apps

*. . . and it appeals to programmers*

# **Model-Based Has Become Common for . . .**

#### *Diverse application areas (active AMPL users)*

- Energy and Utilities
	- power networks, gas pipelines, hydroelectric power, water distribution
- Industry
	- mining, steel, chemicals, oil refining, forestry and paper
	- cars & trucks, paper products, processed foods
- Transportation
	- airlines, trucking
- **❖** Services
	- supply chain, hospitals & medicine, construction management
- **❖** Communications
	- \* telecommunications, social media, cloud computing, distribution
- **❖** Finance
	- software tools, investment management, commodity management
- Advanced Technologies
	- artificial intelligence, distributed computing, biotechnology

# **Model-Based Has Become Common for . . .**

#### *Diverse application areas*

### *Diverse fields*

- Operations research & management science
- Business analytics
- Engineering & science
- Economics & finance

# **Model-Based Has Become Common for . . .**

#### *Diverse industries*

#### *Diverse fields*

# *Diverse kinds of users*

- Anyone who took an "optimization" class
- $\boldsymbol{\div}$  Anyone else with a technical background
- Newcomers to optimization

#### *These have in common . . .*

- Users inclined toward modeling; focus is
	- more on *what* should be solved
	- less on *how* it should be solved
- Good algebraic formulations for off-the-shelf solvers

# **Trends Favor Model-Based Optimization**

### *Model-based approaches have spread*

- Model-based metaheuristics ("Matheuristics")
- Solvers for SAT, planning, constraint programing

# *Off-the-shelf optimization solvers have kept improving*

- $\bullet\,$  Solve the same problems faster and faster
- Handle broader problem classes
- Recognize special cases automatically

### *Optimization models have become easier to embed within broader methods*

- Model-based evolution of solver APIs
- APIs for optimization modeling systems

# **Modeling Languages for Model-Based Optimization**

# *Background*

- The modeling lifecycle
- Modeling languages
- Algebraic modeling languages

#### *Design approaches*

- Matrix generators vs. modeling languages
- Declarative vs. executable modeling languages

*Example: AMPL vs. gurobipy*

*Example: Balanced Assignment in AMPL*

# **The Optimization Modeling Lifecycle**

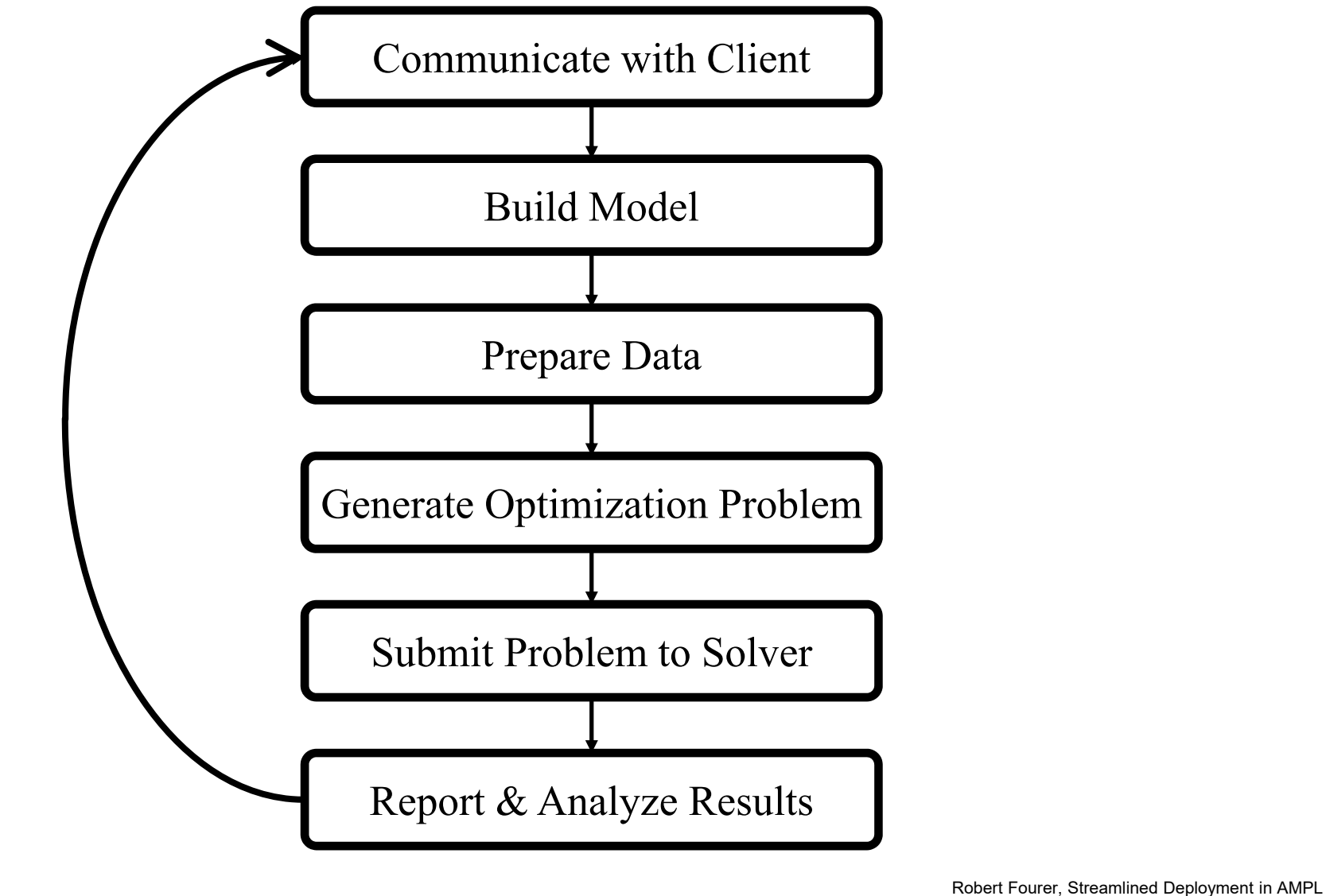

# **Managing the Modeling Lifecycle**

### *Goals for optimization software*

- $\div$  Repeat the cycle quickly and reliably
- Get results before client loses interest
- Deploy for application

# *Complication: two forms of an optimization problem*

- Modeler's form
	- Mathematical description, easy for people to work with
- Solver's form
	- Explicit data structure, easy for solvers to compute with

### *Challenge: translate between these two forms*

# **Modeling Languages**

#### *Describe your model*

- Write your symbolic model in a *computer-readable modeler's form*
- $\div$  Prepare data for the model
- Let computer translate to & from the solver's form

### *Limited drawbacks*

- $\boldsymbol{\cdot}$  Separate language to be learned
- $\bullet\,$  Overhead in translation to algorithm's form
- Confidential formulation to be protected

# *Great advantages*

- Faster modeling cycles
- More reliable modeling
- More maintainable applications

# **Algebraic Modeling Languages**

### *Designed for a model-based approach*

- $\bm{\hat{*}}$  Define data in terms of sets & parameters Analogous to database keys & records
- Define decision variables
- **◆ Minimize or maximize an** algebraic function of decision variables
- Subject to algebraic equations or inequalities that constrain the values of the variables

#### *Advantages*

- Familiar
- Powerful
- Proven

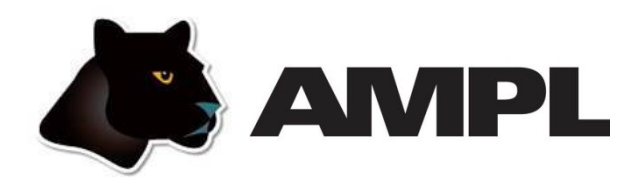

### *Algebraic modeling language and system*

- $\div$  Built specially for optimization
- ❖ Designed to support many solvers

### *Design goals*

- Powerful, general expressions
- Natural, easy-to-learn modeling principles
- $\mathbf{\hat{*}}$  Efficient processing that scales well with problem size

# **Executable vs. DeclarativeModeling Languages for Optimization**

*Example: Two representative widely used systems*

*Executable: gurobipy*

- Python modeling interface for Gurobi solver
- http://gurobi.com

# *Declarative:* **AMPL**

- Specialized modeling language with multi-solver support
- http://ampl.com

*Algebraic Modeling Languages*

# **Executable**

# *Concept*

- Create an algebraic modeling language inside a general-purpose programming language
- $\cdot$  Redefine operators like + and <= to return constraint objects rather than simple values

# *Advantages*

- $\triangleleft$  Ready integration with applications
- Good access to advanced solver features

### *Disadvantages*

- Programming issues complicate description of the model
- $\boldsymbol{\ast}$  Modeling and programming bugs are hard to separate
- Efficiency issues are more of a concern

#### **Declarative***Algebraic Modeling Languages*

### *Concept*

- Design a language specifically for optimization modeling
	- \* Resembles mathematical notation as much as possible
- $\mathbf{\hat{*}}$  Extend to command scripts and database links
- Connect to external applications via APIs

# *Disadvantages*

- $\boldsymbol{\ast}$  Adds a system between application and solver
- $\boldsymbol{\cdot}$  Does not have a full object-oriented programming framework

# *Advantages*

- Streamlines model development
- Promotes validation and maintenance of models
- Can provide APIs for many popular programming languages

*Algebraic Modeling Languages*

# **Comparison: Executable vs. Declarative**

### *Example: Multicommodity Flow*

 $\boldsymbol{\cdot}$  ship multiple goods over a network

*Given*

- networks nodes and arc
- $\boldsymbol{\dot{*}}$  supplies or demands at the nodes
- capacities on the arcs

#### *Determine*

 $\boldsymbol{\div}$  how much to ship over each arc

*So that*

- $\boldsymbol{\div}$  demands are met by the supplies
- *shipping costs are minimized*

#### **Data***Comparison*

### *gurobipy*

 Assign values to Python lists and dictionaries

```
commodities = ['Pencils', 'Pens']
nodes = ['Detroit', 'Denver',
 'Boston', 'New York', 'Seattle']
arcs, capacity = multidict(f)('Detroit', 'Boston'): 100,
 ('Detroit', 'New York'): 80,
 ('Detroit', 'Seattle'): 120,
 ('Denver', 'Boston'): 120,
 ('Denver', 'New York'): 120,
 ('Denver', 'Seattle'): 120 })
            Provide data later
```
in a separate file

#### *AMPL*

 Define symbolic model sets and parameters

set COMMODITIES; set NODES;

```
set ARCS within {NODES, NODES};
param capacity \{ARCS\} \geq 0;
```

```
set COMMODITIES := Pencils Pens ;
set NODES := Detroit Denver
Boston 'New York' Seattle ;
param: ARCS: capacity:
       Boston 'New York' Seattle :=Detroit 100 80 120
Denver 120 120 120 ;
```
#### **Data** *(cont'd) Comparison*

### *gurobipy*

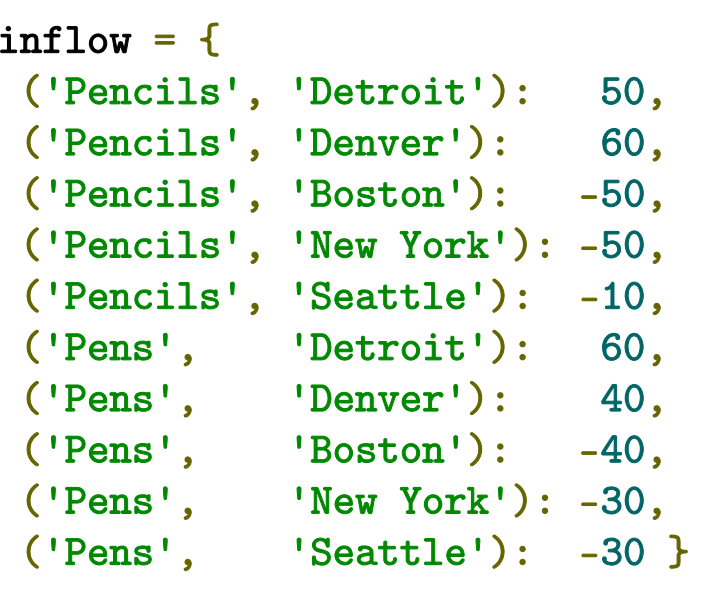

#### *AMPL*

param inflow {COMMODITIES, NODES};

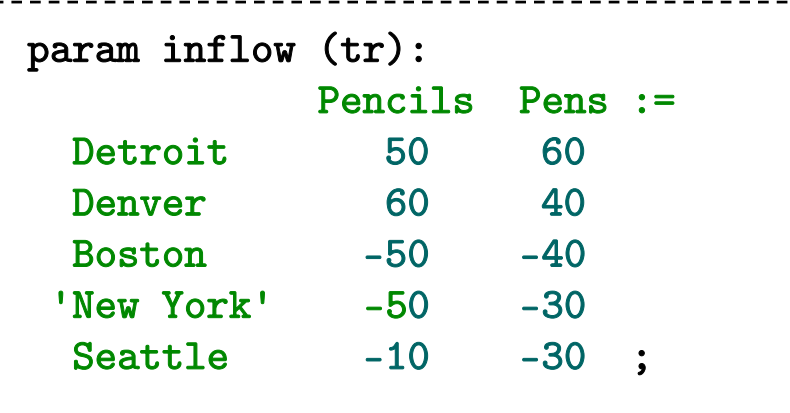
### **Data** *(cont'd) Comparison*

### *gurobipy*

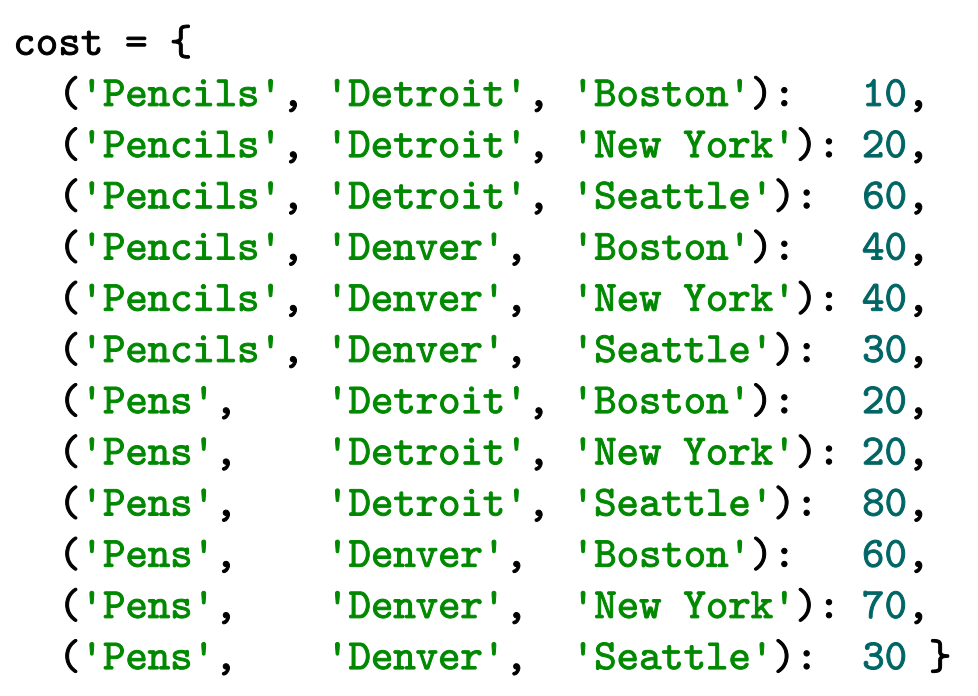

*Comparison*

# **Data** *(cont'd)*

### *AMPL*

param cost {COMMODITIES,ARCS} >= 0; param cost [Pencils,\*,\*] (tr) Detroit Denver := Boston 10 40 'New York' 20 40 Seattle 60 30 [Pens,\*,\*] (tr) Detroit Denver := Boston 20 60'New York' 20 70 Seattle 80 30 ;

### **Model** *Comparison*

### *gurobipy*

```
m = Model('netflow')
flow = m.addVars(commodities, arcs, obj=cost, name="flow")
m.addConstrs(
  (flow.sum('*: , i, j) \leq capacity[i, j] for i, j in arcs), "cap")
m.addConstrs(
  (flow.sum(h, '*/, j) + inflow[h, j] == flow.sum(h, j, '*)for h in commodities for j in nodes), "node")
```

```
for i,j in arcs: 
       m.addConstruct(sum(float[h,i,j] for h in commodities) \leq capacity[i,j],alternatives
alternatives"cap[%s,%s]" % (i, j))
     m.addConstrs( 
       (quicksum(flow[h,i,j] for i,j in arcs.select('*)',j)) + inflow[h,j] ==quicksum(flow[h,j,k] for j,k in arcs.select(j,'*')) 
            for h in commodities for j in nodes), "node")
```
### *(Note on Summations) Comparison*

### *gurobipy quicksum*

```
m.addConstrs(
```

```
(quicksum(flow[h,i,j] for i,j in arcs.select('*)',j)) + inflow[h,j] ==quicksum(flow[h,j,k] for j,k in arcs.select(j,'*')) 
    for h in commodities for j in nodes), "node")
```
#### quicksum (data)

A version of the Python sum function that is much more efficient for building large Gurobi expressions (LinExpr or QuadExpr objects). The function takes a list of terms as its argument.

Note that while quicksum is much faster than sum, it isn't the fastest approach for building a large expression. Use addTerms or the LinExpr() constructor if you want the quickest possible expression construction.

**Model** *(cont'd) Comparison*

```
var Flow {COMMODITIES,ARCS} >= 0;
minimize TotalCost:sum {h in COMMODITIES, (i,j) in ARCS} cost[h,i,j] * Flow[h,i,j];
subject to Capacity \{(i,j) in ARCS\}:
   sum {h in COMMODITIES} Flow[h,i,j] <= capacity[i,j];
subject to Conservation {h in COMMODITIES, j in NODES}:
   sum {(i,j) in ARCS} Flow[h,i,j] + inflow[h,j] =
   sum {(j,i) in ARCS} Flow[h,j,i];
```
### **Solution***Comparison*

*gurobipy*

```
m.optimize() 
if m.status == GRB.Status.OPTIMAL: 
    solution = m.getAttr('x', flow)for h in commodities: print('\nOptimal flows for %s:' % h) 
            for i, j in arcs:
                if solution[h,i,j] > 0:
                    print('%s -> %s: %g' % (i, j, solution[h,i,j]))
```
Solved in 0 iterations and 0.00 secondsOptimal objective 5.500000000e+03

Optimal flows for Pencils: Detroit -> Boston: 50Denver -> New York: 50Denver -> Seattle: 10Optimal flows for Pens: ...

### **Solution** *(cont'd) Comparison*

```
ampl: solve;
Gurobi 8.1.0: optimal solution; objective 5500
2 simplex iterations
ampl: display Flow;
Flow [Pencils,*,*]
: Boston 'New York' Seattle :=Denver 0 50 10
Detroit 50 0 0
[Pens,*,*]
      : Boston 'New York' Seattle :=Denver 10 0 30
Detroit 30 30 0
;
```
#### *Comparison*

# **Integration with Solvers**

### *gurobipy*

- Works closely with the Gurobi solver: callbacks during optimization, fast re-solves after problem changes
- Offers convenient extended expressions: min/max, and/or, if-then-else

- Supports all popular solvers
- Extends to general nonlinear and logic expressions
	- Connects to nonlinear function libraries and user-defined functions
- $\boldsymbol{\ast}$  Automatically computes nonlinear function derivatives

#### *Comparison*

# **Integration with Applications**

### *gurobipy*

- $\mathbf{\hat{*}}$  Everything can be developed in Python
	- Extensive data, visualization, deployment tools available
- $\boldsymbol{\cdot}$  Limited modeling features also in C++, C#, Java

- $\boldsymbol{\ast}$  Modeling language extended with loops, tests, assignments
- Application programming interfaces (APIs) for calling AMPL from C++, C#, Java, MATLAB, Python, R
	- Efficient methods for data interchange
- $\boldsymbol{\cdot\!\!\!\cdot}$  Add-ons for streamlined deployment
	- QuanDec by Cassotis
	- Opalytics Cloud Platform

# **Balanced Assignment Revisited**

*Given*

- $P$ set of people
- $\mathcal C$  set of categories of people
- $t_{ik}$  type of person  $i$  within category  $k$ , for all  $i \in P$ ,  $k \in C$

### *and*

- $\overline{G}$ number of groups
- $g^{\min}$  lower limit on people in a group
- $g^{\text{max}}$  upper limit on people in a group

### *Define*

 $T_k = \bigcup_{i \in P} \{t_{ik}\},\$  for all  $k \in C$ 

set of all types of people in category  $k$ 

# **Balanced Assignment Revisited** *in AMPL*

#### *Sets, parameters*

```
set PEOPLE; # individuals to be assigned
set CATEG;
param type {PEOPLE,CATEG} symbolic;
                # categories by which people are classified;
                # type of each person in each category
param numberGrps integer > 0;
param minInGrp integer > 0;
param maxInGrp integer >= minInGrp;
                # number of groups; bounds on size of groups
set TYPES \{k \text{ in } C\textrm{ATEG}\} = \textrm{setof } \{i \text{ in } P\textrm{EOPLE}\} \textrm{ type } [i, k] ;# all types found in each category
```
# **Balanced Assignment**

### *Determine*

 $x_{ij} \in \{0,1\} = 1$  if person *i* is assigned to group *j*  $=0$  otherwise, for all  $i\in P, j=1,\ldots, G$  $y_{kl}^{min}$  fewest people of category k, type l in any group,  $y_{kl}^{\text{max}}$  most people of category k, type l in any group, for each  $k \in \mathcal{C}$ ,  $l \in T_k$ 

### *Where*

 $\mathcal{Y}^{\min}_{kl} \leq \sum_{i \in P: t_{ik} = l} x_{ij}, \text{ for each } j = 1, \ldots, G; \ k \in \mathcal{C}, l \in T_k$  $\mathcal{Y}^{\max}_{kl} \geq \sum_{i \in P: t_{ik} = l} x_{ij}, \text{ for each } j = 1, \ldots, G; \ k \in \mathcal{C}, l \in T_k$ 

# **Balanced Assignment** *in AMPL*

*Variables, defining constraints*

```
var Assign {i in PEOPLE, j in 1..numberGrps} binary;
              # Assign[i,j] is 1 if and only if
              # person i is assigned to group j
var MinType {k in CATEG, TYPES[k]};
var MaxType {k in CATEG, TYPES[k]};
              # fewest and most people of each type, over all groups
subj to MinTypeDefn {j in 1..numberGrps, k in CATEG, l in TYPES[k]}:
   MinType[k,1] \leq sum {i in PEOPLE: type[i,k] = 1} Assign[i,j];
subj to MaxTypeDefn {j in 1..numberGrps, k in CATEG, l in TYPES[k]}:
   MaxType[k,1] >= sum {i in PEOPLE: type[i, k] = 1} Assign[i,j];
              # values of MinTypeDefn and MaxTypeDefn variables
              # must be consistent with values of Assign variables
```

```
y_{kl}^{\max} \ge \sum_{i \in P : t_{ik} = l} x_{ij}, for each j = 1, ..., G; k \in C, l \in T_k
```
# **Balanced Assignment**

### *Minimize*

 $\sum_{k \in C} \sum_{l \in T_k} (y_{kl}^{\mathrm{max}} - y_{kl}^{\mathrm{min}})$ 

*sum of inter-group variation over all types in all categories*

*Subject to*

 $\sum_{i=1}^{G} x_{ij} = 1$ , for each  $i \in P$ 

*each person must be assigned to one group*

 $g^{\min} \leq \sum_{i \in P} x_{ij} \leq g^{\max}$ , for each  $j=1,\ldots,G$ 

*each group must be assigned an acceptable number of people*

# **Balanced Assignment** *in AMPL*

*Objective, assignment constraints*

```
minimize TotalVariation:sum {k in CATEG, l in TYPES[k]} (MaxType[k,l] - MinType[k,l]);
               # Total variation over all types
subj to AssignAll {i in PEOPLE}:
   sum \{j \text{ in } 1..\text{numberGrps}\} Assign[i,j] = 1;# Each person must be assigned to one group
subj to GroupSize {j in 1..numberGrps}:
   minInGrp \leq sum {i in PEOPLE} Assign[i,j] \leq maxInGrp;
               # Each group must have an acceptable size
```

$$
g^{\min} \le \sum_{i \in P} x_{ij} \le g^{\max}
$$
, for each  $j = 1, ..., G$ 

## **Balanced Assignment**

*Define also*

 $Q = \{i \in P : t_{i,m/f} = \text{female}\}$ 

*Determine*

 $z_i \in \{0,1\} = 1$  if any women assigned to group j  $=0$  otherwise, for all  $j=1,\ldots,G$ 

*Subject to*

 $2z_i \leq \sum_{i \in \mathcal{O}} x_{ij} \leq |Q| z_i$ , for each  $j = 1, ..., G$ *each group must have either no women*  $(z_i = 0)$  *or*  $\geq 2$  *women*  $(z_i = 1)$ 

# **Balanced Assignment** *in AMPL*

### *Supplemental constraints*

```
set WOMEN = \{i \text{ in } PEDPLE: type[i, 'm/f'] = 'F'\};
```

```
var WomenInGroup {j in 1..numberGrps} binary;
```

```
subj to Min2WomenInGroupLO {j in 1..numberGrps}:
   2 * WomenInGroup[j] <= sum {i in WOMEN} Assign[i,j];
```

```
subj to Min2WomenInGroupUP {j in 1..numberGrps}:
   sum {i in WOMEN} Assign[i,j] <= card(WOMEN) * WomenInGroup[j];
```

$$
2z_j \le \sum_{i \in Q} x_{ij} \le |Q| \, z_j, \text{ for each } j = 1, \dots, G
$$

### **Modeling Language Data** *Balanced Assignment*

### *210 people*

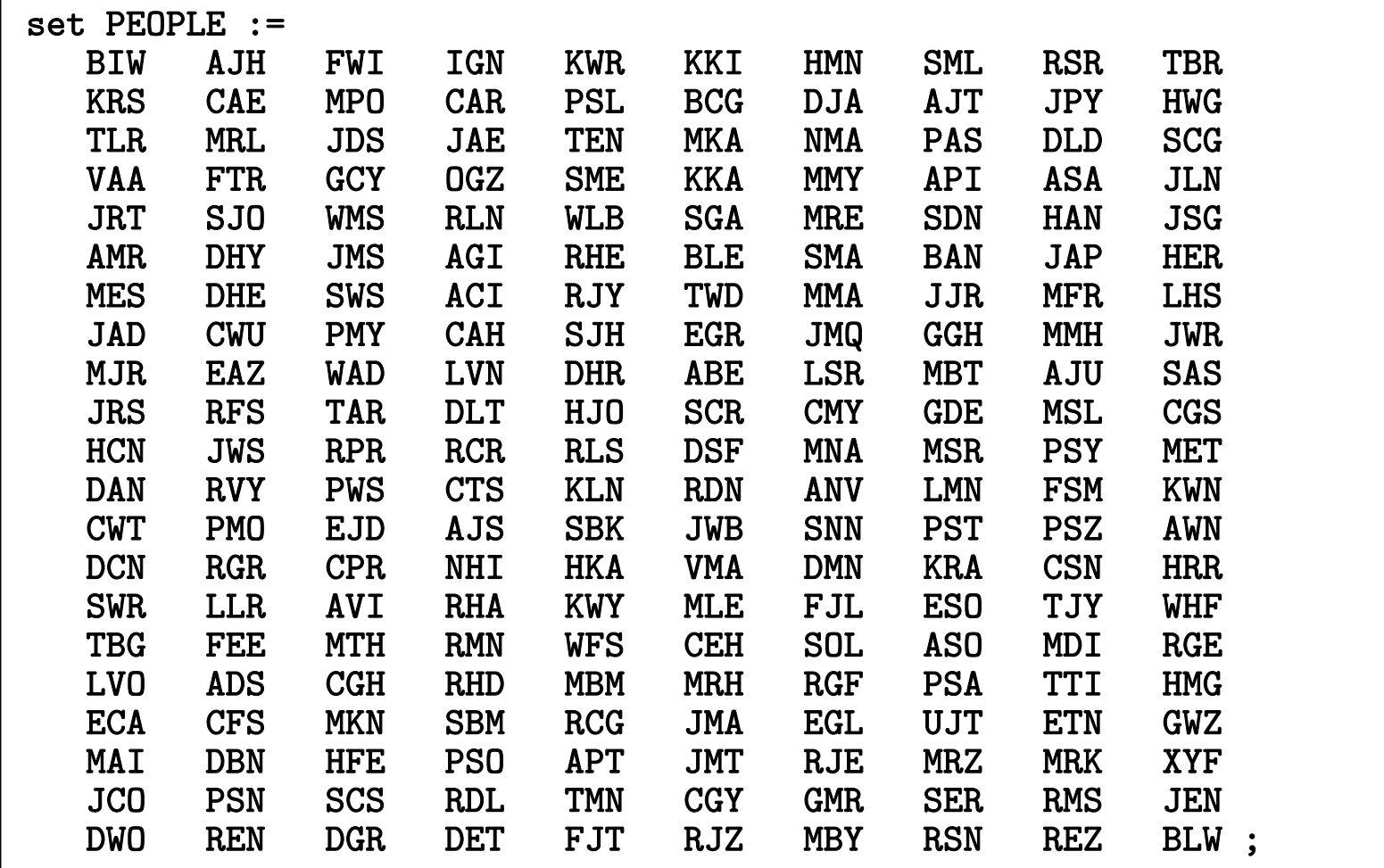

Robert Fourer, Streamlined Deployment in AMPL RODERT FOURET, STEADTHIED DEPIDYMENT IN AMPL<br>INFORMS Analytics, Austin — 14-16 April 2019 — Technology Tutorials 64

### **Modeling Language Data** *Balanced Assignment*

*4 categories, 18 types, 12 groups, 16-19 people/group*

```
set CATEG := dept loc 'm/f' title ;
param type:
    dept loc \lfloor m/f \rfloor title :=
BIW NNE Peoria M AssistantKRS WSW Springfield F Assistant
TLR NNW Peoria F Adjunct
VAA NNW Peoria M Deputy
    NNE Springfield M Deputy<br>SSE Peoria M Deputy
AMR SSE Peoria M Deputy
MES NNE Peoria M Consultant
JAD NNE Peoria M Adjunct
MJR NNE Springfield M Assistant
JRS NNE Springfield M Assistant
HCN SSE Peoria M Deputy
DAN NNE Springfield M Adjunct
.......param numberGrps := 12 ;
param minInGrp := 16 ;
param maxInGrp := 19;
```
### **Modeling Language Solution** *Balanced Assignment*

*Model + data = problem instance to be solved (CPLEX)*

```
ampl: model BalAssign.mod;
ampl: data BalAssign.dat;
ampl: option solver cplex;
ampl: option show_stats 1;
ampl: solve;
2568 variables:2532 binary variables
        36 linear variables678 constraints, all linear; 26328 nonzeros
        210 equality constraints
        456 inequality constraints
        12 range constraints
1 linear objective; 36 nonzeros.
CPLEX 12.9.0.0: optimal integer solution; objective 16
23690 MIP simplex iterations
159 branch-and-bound nodes 7.4 sec
```
### **Modeling Language Solution** *Balanced Assignment*

*Model + data = problem instance to be solved (Gurobi)*

```
ampl: model BalAssign.mod;
ampl: data BalAssign.dat;
ampl: option solver gurobi;
ampl: option show_stats 1;
ampl: solve;
2568 variables:2532 binary variables
        36 linear variables678 constraints, all linear; 26328 nonzeros
        210 equality constraints
        456 inequality constraints
        12 range constraints
1 linear objective; 36 nonzeros.
Gurobi 8.1.0: optimal solution; objective 16
521639 simplex iterations
804 branch-and-cut nodes 109.1 sec
```
# **Extending a Modeling Language with Scripting**

### *Example: Roll Cutting*

 $\div$  fill orders for rolls of various widths

### *Given*

- raw rolls of a large (fixed) width
- demands for various (smaller) ordered widths
- $\bm{\dot{*}}$  a selection of cutting patterns that may be used

### *Determine*

 $\boldsymbol{\div}$  the number of times to cut each pattern

### *So that*

- $\boldsymbol{\div}$  demands are met (or slightly exceeded)
- *raw rolls cut* and *wasted material* are minimized

### **Mathematical Formulation***AMPL Model*

### *Given*

- $W$ width of "raw" rolls
- W set of (smaller) ordered widths
- $\boldsymbol{n}$ number of cutting patterns considered

*and*

- $a_{ij}$  occurrences of width *i* in pattern *j*, for each  $i \in W$  and  $j = 1, \ldots, n$
- $b_i$ orders for width *i*, for each  $i \in W$
- $\Omega$ limit on overruns

### **Mathematical Formulation** *(cont'd) AMPL Model*

### *Determine*

 $X_i$  number of rolls to cut using pattern j, for each  $j = 1, \ldots, n$ 

### *to minimize*

 $\sum_{i=1}^n X_i$ 

total number of rolls cut

*subject to*

 $b_i \le \sum_{j=1}^n a_{ij} X_j \le b_i + o$ , for all  $i \in W$ 

number of rolls of width  $i$  cut must be at least the number ordered, and must be within the overrun limit

### **AMPL Formulation** *AMPL Model*

### *Symbolic model*

```
param rawWidth; 
set WIDTHS; 
param nPatterns integer > 0;
set PATTERNS = 1..nPatterns;
param rolls {WIDTHS,PATTERNS} >= 0, default 0; 
param order {WIDTHS} >= 0;
param overrun;
var Cut {PATTERNS} integer >= 0;
minimize TotalCut: sum {p in PATTERNS} Cut[p];
subject to OrderLimits {w in WIDTHS}:
  order[w] <= sum {p in PATTERNS} rolls[w,p] * Cut[p] <= order[w] + overrun;
```
 $b_i \le \sum_{j=1}^n a_{ij} X_j \le b_i + o$ 

### **AMPL Formulation** *(cont'd) AMPL Model*

*Explicit data (independent of model)*

```
param rawWidth := 64.5;
param: WIDTHS: order :=
       6.77 107.56 4017.46 3318.76 10 ;
param nPatterns := 9 ;
param rolls: 1 2 3 4 5 6 7 8 9 :=
      6.77 0 1 1 0 3 2 0 1 4
      7.56 1 0 2 1 1 4 6 5 2
     17.46 0 1 0 2 1 0 1 1 1
     18.76 3 2 2 1 1 1 0 0 0 ;
param overrun := 6 ;
```
### **AMPL Command Language** *AMPL Model*

*Model + data = problem instance to be solved*

```
ampl: model cut.mod;
ampl: data cut.dat;
ampl: option solver cplex;
ampl: solve;
CPLEX 12.9.0.0: optimal integer solution; objective 20
3 MIP simplex iterations
0 branch-and-bound nodesampl: option omit_zero_rows 1;
ampl: option display_1col 0;
ampl: display Cut;
4 13 7 4 9 3
```
### **Command Language** *(cont'd) AMPL Model*

*Solver choice independent of model and data*

```
ampl: model cut.mod;
ampl: data cut.dat;
ampl: option solver gurobi;
ampl: solve;
Gurobi 8.1.0: optimal solution; objective 20
3 simplex iterations
1 branch-and-cut nodesampl: option omit_zero_rows 1;
ampl: option display_1col 0;
ampl: display Cut;
4 13 7 4 9 3
```
### **Command Language** *(cont'd) AMPL Model*

### *Results available for browsing*

```
ampl: display {p in PATTERNS} sum {w in WIDTHS} w * rolls[w,p];
1 63.84 3 59.41 5 64.09 7 62.82 9 59.66 # material used2 61.75 4 61.24 6 62.54 8 62.0 # in each pattern
ampl: display sum {p in PATTERNS}
ampl? Cut[p] * (rawWidth - sum \{w in WIDTHS\} w * rolls[w, p]);62.32 # total waste# in solutionampl: display OrderLimits.lslack;
 6.77 \quad 0 \qquad \qquad \qquad \qquad \qquad \qquad \qquad \qquad \qquad \qquad \qquad \qquad \qquad \qquad \qquad \qquad \qquad \qquad \qquad \qquad \qquad \qquad \qquad \qquad \qquad \qquad \qquad \qquad \qquad \qquad \qquad \qquad \qquad \qquad \qquad 
7.56 0 \# of each pattern
17.46 018.76 5
```
# **AMPL Script**

### *Trade off two objectives*

- Minimize rolls cut
	- Fewer overruns, possibly more waste
- $\div$  Minimize waste
	- Less waste, possibly more overruns

```
minimize TotalCut: sum {p in PATTERNS} Cut[p];
minimize TotalWaste:sum {p in PATTERNS}
      Cut[p] * (rawWidth - sum {w in WIDTHS} w * rolls[w, p]);
```
### **Parametric Analysis of Tradeoff** *AMPL Script*

### *Minimize rolls cut*

 $\bm{\hat{z}}$  Set large overrun limit in data

### *Minimize waste*

- $\div$  Reduce overrun limit 1 roll at a time
- $\div$  If there is a change in number of rolls cut
	- \* record total waste (increasing)
	- \* record total rolls cut (decreasing)
- $\bm{\hat{z}}$  Stop when no further progress possible
	- problem becomes infeasible *or*
	- $*$  total rolls cut falls to the minimum
- Report table of results

### **Parametric Analysis** *(cont'd) AMPL Script*

```
Script (setup and initial solve)
```

```
model cutTradeoff.mod;
data cutTradeoff.dat;
set OVER default {} ordered by reversed Integers;
param minCut;
param minCutWaste;
param minWaste {OVER};
param minWasteCut {OVER};
param prev_cut default Infinity;
option solver gurobi;
option solver_msg 0;
objective TotalCut; 
solve >Nul;
let minCut := TotalCut;
let minCutWaste := TotalWaste;
objective TotalWaste;
```
### **Parametric Analysis** *(cont'd) AMPL Script*

```
Script (looping and reporting)
```

```
for \{k \text{ in overrun } \dots 0 \text{ by } -1\} \{let overrun := k;
   solve >Nul;
   if solve_result = 'infeasible' then break;
   if TotalCut < prev_cut then {
      let OVER := OVER union \{k\}:
      let minWaste[k] := TotalWaste;
      let minWasteCut[k] := TotalCut;
      let prev_cut := TotalCut;
   }
   if TotalCut = minCut then break;
}
printf 'Min%3d rolls with waste%6.2f\n\n', minCut, minCutWaste;
printf ' Over Waste Cut\n';
printf \{k \text{ in OVER}\}: '%4d%8.2f%5d\n', k, minWaste[k], minWasteCut[k];
```
### **Parametric Analysis** *(cont'd) AMPL Script*

### *Script run*

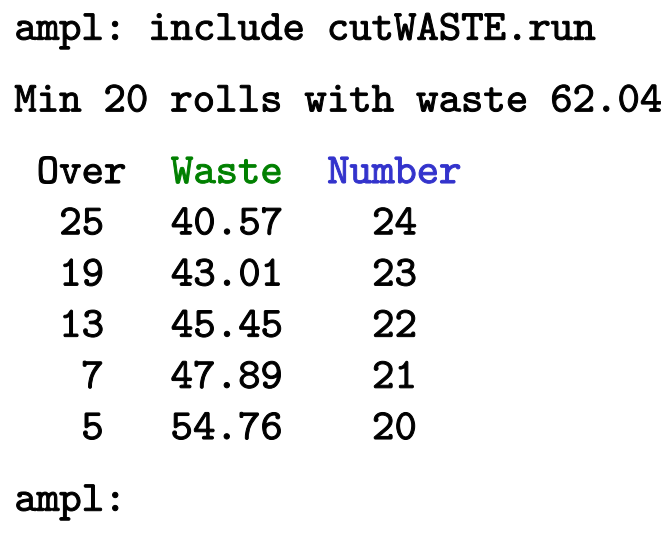

# **Modeling Language APIs (Application Programming Interfaces)**

### *Example: Roll Cutting by Pattern Enumeration*

 $\div$  fill orders for rolls of various widths

### *Given*

- Demands, raw width, orders, overrun limit at before
- pattern generation software
- \* result reporting software

### *Build optimization into an integrated application*

- use AMPL for model-based optimization
- use a general-purpose programming language for overall control, pattern generation, and reporting

### **AMPL APIs***AMPL API*

### *Principles*

- APIs for "all" popular languages
	- C++, C#, Java, MATLAB, Python, R
- Common overall design
- $\div$  Common implementation core in C++
- $\bm{\hat{z}}$  Customizations for each language and its data structures

### *Key to examples: Python and R*

- **❖ AMPL entities**
- AMPL API Python/R objects
- AMPL API Python/R methods
- Python/R functions etc.
## **AMPL Model File***AMPL API*

*Same pattern-cutting model*

```
param nPatterns integer > 0;
set PATTERNS = 1..nPatterns; # patterns
set WIDTHS; \qquad # finished widths
param order {WIDTHS} >= 0; # rolls of width j ordered
param overrun; \qquad # permitted overrun on any width
param rawWidth; \qquad # width of raw rolls to be cut
param rolls {WIDTHS,PATTERNS} >= 0, default 0; 
                                 # rolls of width i in pattern j
var Cut {PATTERNS} integer >= 0;  # raw rolls to cut in each pattern
minimize TotalRawRolls: sum {p in PATTERNS} Cut[p];
subject to FinishedRollLimits {w in WIDTHS}:
   order[w] \leq sum {p in PATTERNS} rolls[w,p] \leq Cut[p] \leq order[w] + overrun;
```
## **Some Python Data** *AMPL API*

*A float, an integer, and a dictionary*

```
roll_width = 64.5overrun = 6
Orders = \{6.77: 10,
     7.56: 40,
    17.46: 33,
    18.76: 10
}
```
*. . . can also work with lists and Pandas dataframes*

#### **Some R Data** *AMPL API*

*A float, an integer, and a dataframe*

```
roll_width <-64.5overrun <- 6
orders <- data.frame(
 width = c( 6.77, 7.56, 17.46, 18.76 ),
 demand = c( 10, 40, 33, 10)
\mathcal{L}
```
*Load & generate data, set up AMPL model*

```
def cuttingEnum(dataset):
  from amplpy import AMPL
  # Read orders, roll_width, overrun
  exec(open(dataset+'.py').read(), globals())
  # Enumerate patterns
  widths = list(sorted(orders.keys(), reverse=True))
  patmat = patternEnum(roll_width, widths)
  # Set up model
  amp1 = AMPL()ampl.option['ampl_include'] = 'models'
  ampl.read('cut.mod')
```
*Load & generate data, set up AMPL model*

```
cuttingEnum <- function(dataset) {
 library(rAMPL)
 # Read orders, roll_width, overrun
  source(paste(dataset, ".R", sep=""))
 # Enumerate patterns
 patmat <- patternEnum(roll_width, orders$width)
  cat(sprintf("\n%d patterns enumerated\n\n", ncol(patmat)))
 # Set up model
  ampl <- new(AMPL)
  ampl$setOption("ampl_include", "models")
  ampl$read("cut.mod")
```
#### *Send data to AMPL*

```
# Send scalar valuesampl.param['nPatterns'] = len(patmat)
ampl.param['overrun'] = overrun
ampl.param['rawWidth'] = roll_width
# Send order vectorampl.set['WIDTHS'] = widths
ampl.param['order'] = orders
# Send pattern matrix
ampl.param['rolls'] = {
   (vidths[i], 1+p): patmat[p][i]for i in range(len(widths))
  for p in range(len(patmat))
}
```
#### *Send data to AMPL*

#### # Send scalar values

```
ampl$getParameter("nPatterns")$set(ncol(patmat))
ampl$getParameter("overrun")$set(overrun)
ampl$getParameter("rawWidth")$set(roll_width)
```

```
# Send order vector
```

```
ampl$getSet("WIDTHS")$setValues(orders$width)
ampl$getParameter("order")$setValues(orders$demand)
```

```
# Send pattern matrix
```

```
df <- as.data.frame(as.table(patmat))
df[,1] <- orders$width[df[,1]]
df[, 2] <- as.numeric(df[, 2])
```

```
ampl$getParameter("rolls")$setValues(df)
```
#### *Solve and get results*

```
# Solveampl.option['solver'] = 'gurobi'
ampl.solve()
# Retrieve solutionCuttingPlan = ampl.var['Cut'].getValues()
cutvec = list(CuttingPlan.getColumn('Cut.val'))
```
#### *Solve and get results*

```
# Solveampl$setOption("solver", "gurobi")
ampl$solve()
# Retrieve solution
CuttingPlan <- ampl$getVariable("Cut")$getValues()
solution <- CuttingPlan[CuttingPlan[,-1] != 0,]
```
#### *Display solution*

```
# Prepare solution data 
summary = {
    'Data': dataset,
    'Obj': int(ampl.obj['TotalRawRolls'].value()),
    'Waste': ampl.getValue(
                  'sum {p in PATTERNS} Cut[p] * \
                      (rawWidth - sum {w in WIDTHS} w*rolls[w,p])'
              )
\mathcal{L}solution = \lceil(pathat[p], cutvec[p])for p in range(len(patmat))
    if cutvec[p] > 0\mathbf 1# Create plot of solution
cuttingPlot(roll_width, widths, summary, solution)
```
#### *Display solution*

```
# Prepare solution data 
 data <- datasetobj <- ampl$getObjective("TotalRawRolls")$value()
  waste <- ampl$getValue(
    "sum {p in PATTERNS} Cut[p] * (rawWidth - sum {w in WIDTHS} w*rolls[w,p])"
  )
  summary <- list(data=dataset, obj=obj, waste=waste)
 # Create plot of solution
  cuttingPlot(roll_width, orders$width, patmat, summary, solution)
}
```
#### *Enumeration routine*

```
def patternEnum(roll_width, widths, prefix=[]):
  from math import floor
  max_{rep} = int(floor_{roll\_width}/width_{s}[0]))if len(widths) == 1:
      \texttt{pattern} = [\texttt{prefix} + [\texttt{max\_rep}]]else:patmat = []for n in reversed(range(max_rep+1)):
        patmat += patternEnum(roll_width-n*widths[0], widths[1:], prefix+[n])
  return patmat
```
#### *Enumeration routine*

```
patternEnum <- function(roll_width, widths, prefix=c()) {
  cur_width <- widths[length(prefix)+1]
  max_rep <- floor(roll_width/cur_width)
  if (length(prefix)+1 == length(widths)) {
      return (c(prefix, max_rep))
  } else {
      patterns <- matrix(nrow=length(widths), ncol=0)
      for (n in 0:max_rep) {
          patterns <- cbind(
              patterns,
              patternEnum(roll_width-n*cur_width, widths, c(prefix, n))
          )
      }
      return (patterns)
  }
}
```
#### *Plotting routine*

```
def cuttingPlot(roll_width, widths, summ, solution):
    import numpy as np
    import matplotlib.pyplot as plt
    ind = np.arange(len(solution))
    acc = [0]*len(solution)colorlist = ['red','lightblue','orange','lightgreen',
                 'brown','fuchsia','silver','goldenrod']
```
#### *Plotting routine*

```
cuttingPlot <- function(roll_width, widths, patmat, summary, solution) {
 pal <- rainbow(length(widths))
 par(max=c(1,1,1,1))par(mfrow=c(1,nrow(solution)))
 for(i in 1:nrow(solution)) {
   pattern <- patmat[, solution[i, 1]]
    data \leftarrow c()
    color < -c()
```
*Plotting routine (cont'd)*

```
for p, (patt, rep) in enumerate(solution):
   for i in range(len(widths)):
      for j in range(patt[i]):
         vec = [0]*len(solution)
         vec[p] = widths[i]plt.barh(ind, vec, 0.6, acc, 
                   color=colorlist[i%len(colorlist)], edgecolor='black')
         acc[p] += widths[i]
plt.title(summ['Data'] + ": " +
   str(summ['Obj']) + " rolls" + ", " +str(round(100*summ['Waste']/(roll_width*summ['Obj']),2)) + "% waste"
   )
plt.xlim(0, roll_width)
plt.xticks(np.arange(0, roll_width, 10))
plt.yticks(ind, tuple("x {:}".format(rep) for patt, rep in solution))
plt.show()
```
*Plotting routine (cont'd)*

```
for(j in 1:length(pattern)) {
      if(pattern[j] >= 1) {
        for(k in 1:pattern[j]) {
          data <- rbind(data, widths[j])
          color <- c(color, pal[j])
        }
      }
    }
   label <- sprintf("x %d", solution[i, -1])
   barplot(data, main=label, col=color, 
            border="white", space=0.04, axes=FALSE, ylim=c(0, roll_width))
  }
 print(summary)
}
```
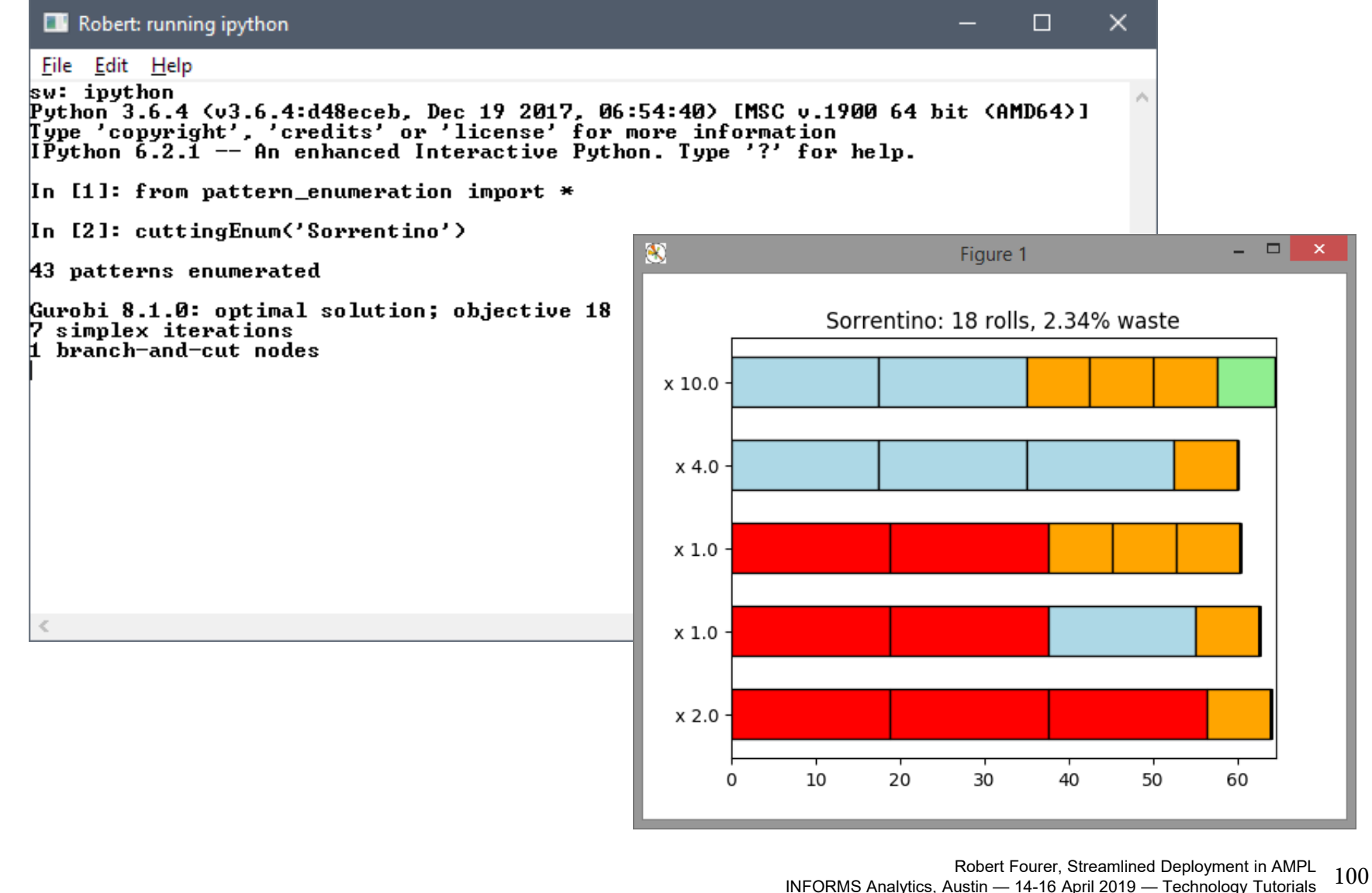

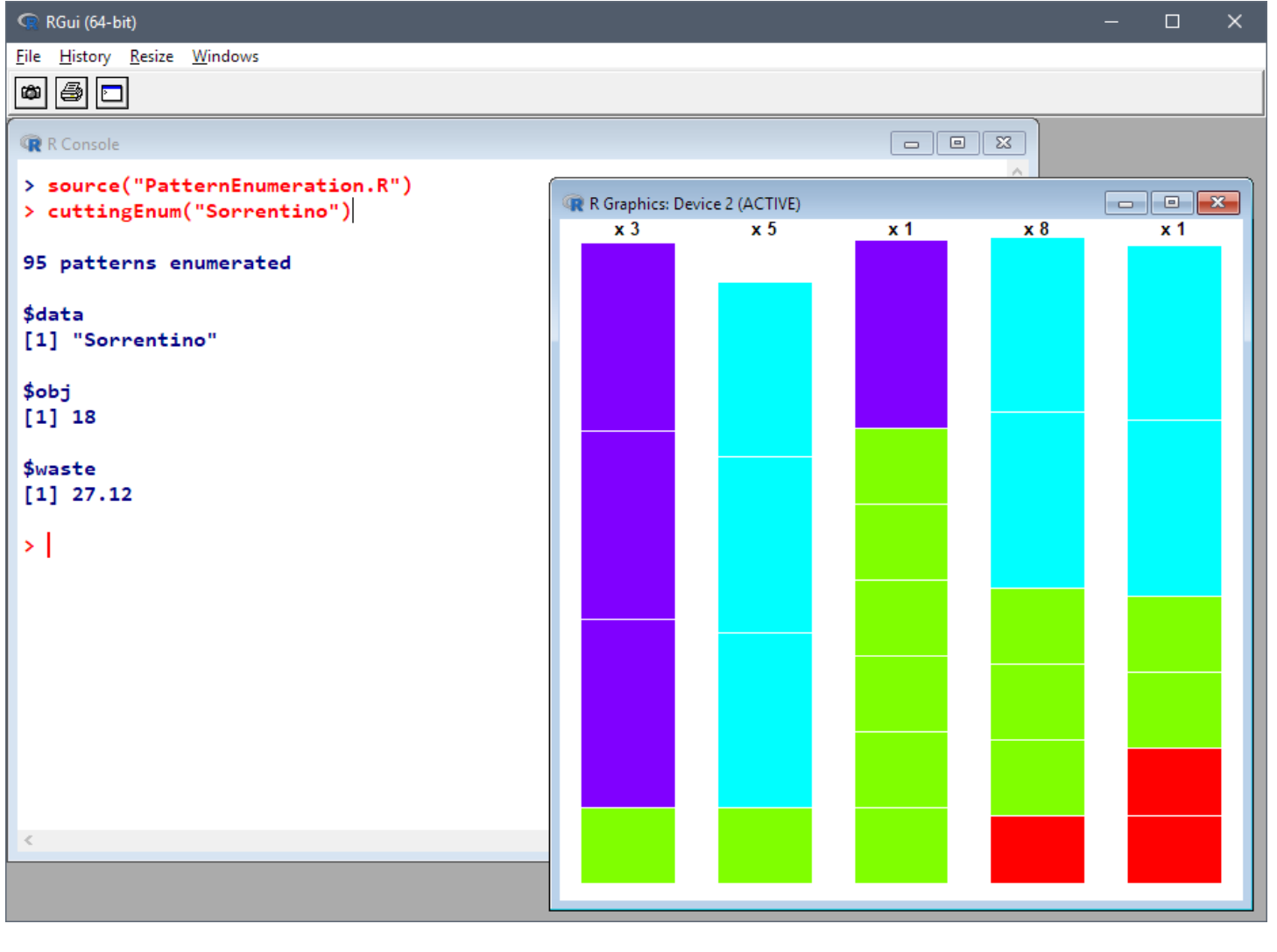

# **Modeling Language Integration with Python and Jupyter Notebooks**

#### *Example: Roll Cutting by Pattern Generation*

- Sending Python data to an AMPL model
	- via AMPL API for Python
	- \* via Python references in the AMPL model
- Programming a custom stopping criterion in Python via callbacks from the Gurobi solver
- $\boldsymbol{\cdot}$  Maintaining a view of the integrated application
	- via Jupyter notebooks

# *Example: Lot Sizing using Advanced Formulations*

- Generating specialized constraints
	- via Python embedded in AMPL scripts

#### *Python Integration*

# **Sending Python Data to an AMPL model**

*Imported and generated data in Python*

```
roll\_width = 64.5overrun = 6
orders = {
    6.77: 10,
    7.56: 40,
    17.46: 33,
    18.76: 10}
```
patmat = patternEnum(roll\_width, list(sorted(orders.keys(), reverse=True)))

### **Sending Data using the Python API** *Python Integration*

*Symbolic sets and parameters in AMPL*

```
param nPatterns integer > 0;
set PATTERNS = 1..nPatterns;
set WIDTHS;
param order {WIDTHS} >= 0;
param overrun;
param rawWidth;
param rolls {WIDTHS,PATTERNS} >= 0, default 0;
```
*cut.mod*

#### **Sending Data using the Python API** *(cont'd) Python Integration*

*Call* amp<sup>l</sup> *methods to read model, send data* 

```
amp1 = AMPL().......
ampl.param['nPatterns'] = len(patmat)
ampl.param['overrun'] = overrun
ampl.param['rawWidth'] = roll_width
ampl.set['WIDTHS'] = widths
ampl.param['order'] = orders
ampl.param['rolls'] = {(widths[i], 1+p): patmat[p][i]for i in range(len(widths))
    for p in range(len(patmat))
}
```
# **Sending Data using PyMPL** *Python Integration*

*Specify Python data correspondences in the model*

```
amp1 = AMPL(languagext=PyMPL()).......
$PARAM[nPatterns]{ len(patmat) };
set PATTERNS = 1..nPatterns;
$SET[WIDTHS]{ widths };
$PARAM[order{^WIDTHS}]{ orders };
$PARAM[overrun]{ overrun };
$PARAM[rawWidth]{ roll_width };
$PARAM[rolls {^WIDTHS,^PATTERNS}]{
    \mathbf{f}(widths[i], 1+p): patmat[p][i]for i in range(len(widths))
        for p in range(len(patmat))
    } 
};
```
Adding Optimization to Your Applications, Quickly and Reliably  $\frac{10}{10}$  Optimization to Tour Applications, Quickly and Reliably  $\frac{10}{10}$ 

*cutpy.mod*

# **Callbacks**

# *Example: User-specified stopping rule*

*Data*

- $\boldsymbol{\cdot}$  Times  $t_1 < t_2 < t_3$  etc.
- $\triangleq$  Optimality gap tolerances  $g_1 < g_2 < g_3$  etc.

#### *Execution*

- $\boldsymbol{\cdot}$  When elapsed time reaches  $t_i$  . . .
- $\boldsymbol{\cdot}$  Increase the gap tolerance to  $g_i$

#### **Callbacks** *Python Integration*

*Stopping rule data in Python dictionary*

stopdict =  $\{$  'time' :  $($  15, 30, 60), 'gaptol' : ( .0002, .002, .02 ) }

*Main routine for cutting by pattern generation*

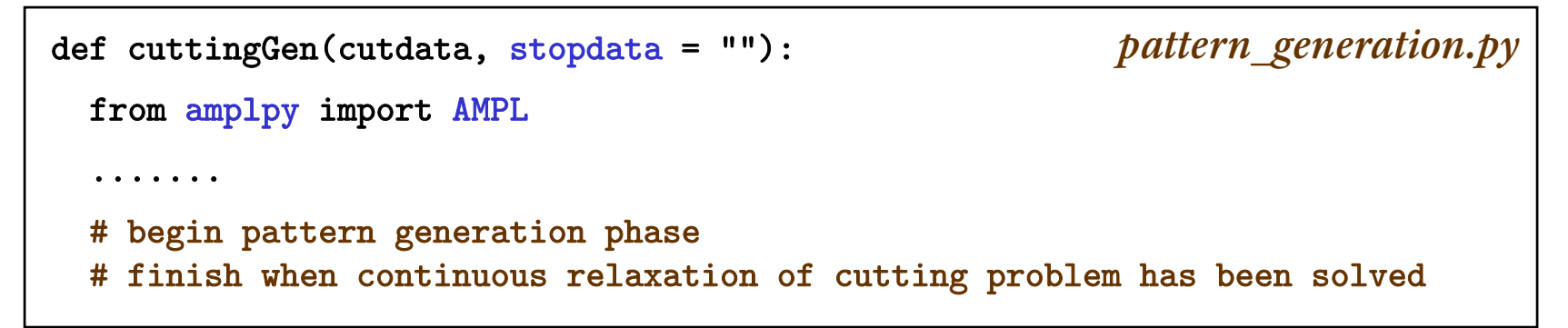

*stopping.py*

 $\circ$ 

#### **Callbacks** *Python Integration*

#### *Set up callback and solve final integer program*

```
# Instead of Master.solve(), export to a gurobipy object
grb_model = Master.exportGurobiModel()
# Assign AMPL stopping data to gurobipy objects
if len(stopdata) == 0:
  grb_model._stoprule = {'time': (1e+10,), 'gaptol': (1,)}else:exec(open(stopdata+'.py').read(), globals())
  stopdict['time'] += (1e+10,)
  stopdict ['gaptol'] += (1,)grb_model._stoprule = stopdict
grb_model._current = 0
# Solve and import results
grb_model.optimize(callback)
Master.importGurobiSolution(grb_model)
```
 $\mathbf{\Theta}$ 

#### **Callbacks** *Python Integration*

#### *Callback function*

```
def callback(m, where):
  """Gurobi callback function."""
  if where == gpy.GRB.Callback.MIP:
    runtime = m.cbGet(gpy.GRB.Callback.RUNTIME)
    if runtime >= m._stoprule['time'][m._current]:
      print("Reducing gap tolerance to % f at % d seconds" % \
        (m._stoprule['gaptol'][m._current], m._stoprule['time'][m._current]))
      m.Params.MIPGap = m._stoprule['gaptol'][m._current]
      m. current += 1
```
 $\mathbf{r}$ 

*Fix AMPL variables according to Python variable*

```
$PARAM[NT]{8};
var \texttt{x} \{1\ldots \texttt{NT}\}, \gt= 0; # production lot size
var y \{1..NT\}, binary; # production set-up
var s {0..NT}, >= 0; # inventory level
var r {1..NT}, ${">= 0" if BACKLOG else ">= 0, <= 0"}$; 
                                         # use these variables iff BACKLOG > 0lotsize.mod
```
*Invoke Python generators for special lot-sizing constraints*

```
$EXEC{
def mrange(a, b):
    return range(a, b+1)
{\rm s} = ['{\rm s}[{}]'.format(t) for t in mrange(0, NT)]
y = [y[\{\}]'.format(t) for t in mrange(1, NT)]d = [demand[t] for t in mrange(1, NT)]
if BACKLOG is False:WW_U_AMPL(s, y, d, NT, prefix='w')
else:{\tt r} = ['{\tt r}[{}]'.format(t) for t in mrange(1, NT)]
    WW_U_B_AMPL(s, r, y, d, NT, prefix='w')
```

```
amp1 = AMPL(languagext=PyMPL())ampl.read('lotsize.mod')
ampl.solve()
```
};

*lotsize.mod*

*Optional listing of generated constraints*

```
var ws {wi in 0..8} = s[wi];
var wr {wi in 1..8} = r[wi];
var wy {wi in 1..8} = y[wi];
param wD {1..8, 1..8};
data; 
param wD :=[1,1]400 [1,2]800 [1,3]1600 [1,4]2400 [1,5]3600 [1,6]4800 [1,7]6000 [1,8]7200
[2,1]0 [2,2]400 [2,3]1200 [2,4]2000 [2,5]3200 [2,6]4400 [2,7]5600 [2,8]6800[3,1]0 [3,2]0 [3,3]800 [3,4]1600 [3,5]2800 [3,6]4000 [3,7]5200 [3,8]6400[4,1]0 [4,2]0 [4,3]0 [4,4]800 [4,5]2000 [4,6]3200 [4,7]4400 [4,8]5600[5,1]0 [5,2]0 [5,3]0 [5,4]0 [5,5]1200 [5,6]2400 [5,7]3600 [5,8]4800[6,1]0 [6,2]0 [6,3]0 [6,4]0 [6,5]0 [6,6]1200 [6,7]2400 [6,8]3600[7,1]0 [7,2]0 [7,3]0 [7,4]0 [7,5]0 [7,6]0 [7,7]1200 [7,8]2400[8,1]0 [8,2]0 [8,3]0 [8,4]0 [8,5]0 [8,6]0 [8,7]0 [8,8]1200; 
model;
```
*Optional listing of generated constraints (cont'd)*

```
var wa {1..8};
var wb {1..8};
subject to wXY {wt in 1..8}: wa[wt] + wb[wt] + wy[wt] >= 1;
subject to wXA {wk in 1..8, wt in wk..min(8, wk+8-1): \text{wD}[\text{wt}, \text{wt}] > 0 :
     ws[wk-1] >=
           sum \{wi \text{ in wk. wt}\}\ \text{wD}[\text{wi.wi}] \ * \text{wa}[\text{wi}]- sum {wi in wk..wt-1} \texttt{wD}[\texttt{wi+1},\texttt{wt}] * \texttt{wy}[\texttt{wi}]\,;subject to wXB {wk in 1..8, wt in max(1, wk-8+1)..wk: wD[wt,wt]>0 :
     wr[wk] >=
           sum {wi in wt..wk} WD[wi,wi] * wb[wi]
            - sum {wi in wt+1..wk} \texttt{wD}[\texttt{wt}, \texttt{wi-1}] * \texttt{wy}[\texttt{wi}]\,;
```
# **AMPL in Jupyter Notebooks**

#### *Mix AMPL and Python cells*

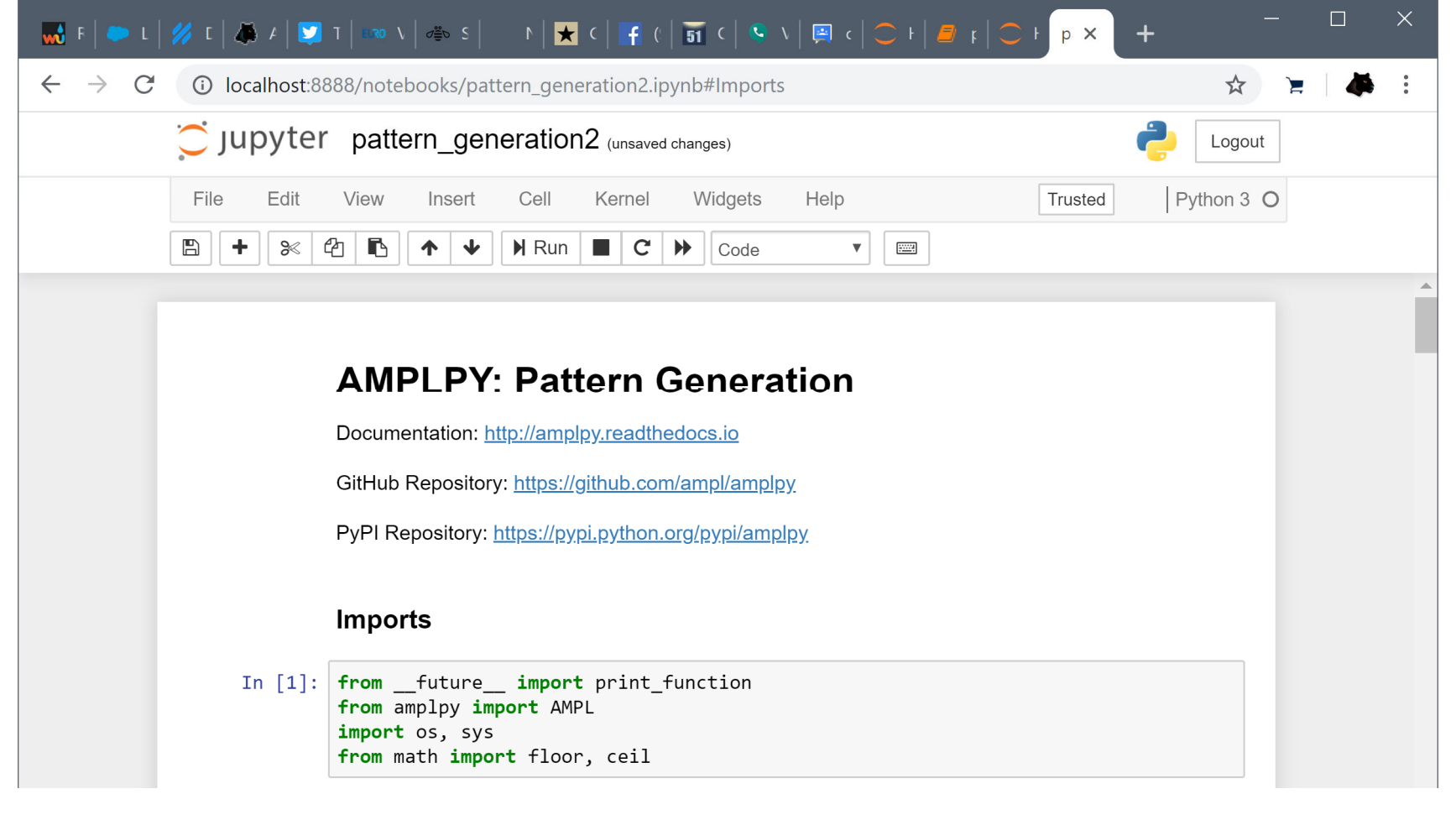

# **Building a Decision-Making Tool for Deployment**

*QuanDec*

- Implemented in the Java API for AMPL
- Developed and supported by Cassotis Consulting

#### **Architecture***QuanDec*

#### *Server side*

- AMPL model and data
- **❖** Standard AMPL-solver installations

#### *Client side*

- $\boldsymbol{\cdot}$  Interactive tool for collaboration & decision-making
- Runs on any recent web browser
- Java-based implementation
	- AMPL API for Java
	- Eclipse Remote Application Platform

#### **Getting Started** *QuanDec*

**step 1:** install QuanDec on a server

**step 2:** copy & paste your model files (.mod and .dat) into QuanDec's workspace

**step 3:** create AMPL tables and link them to QuanDec explorer

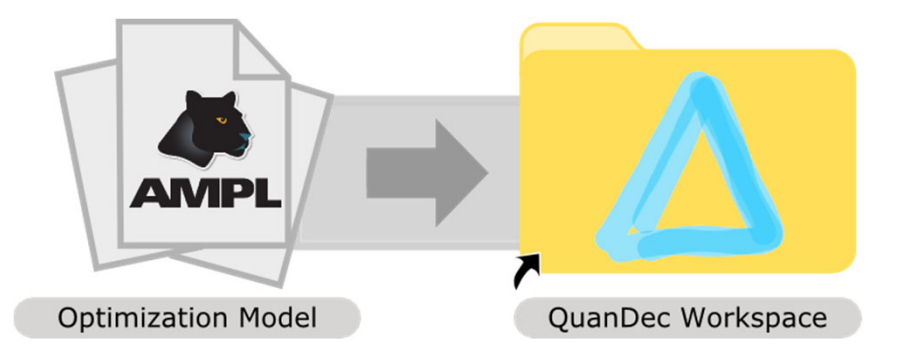
## **Workbench** *QuanDec*

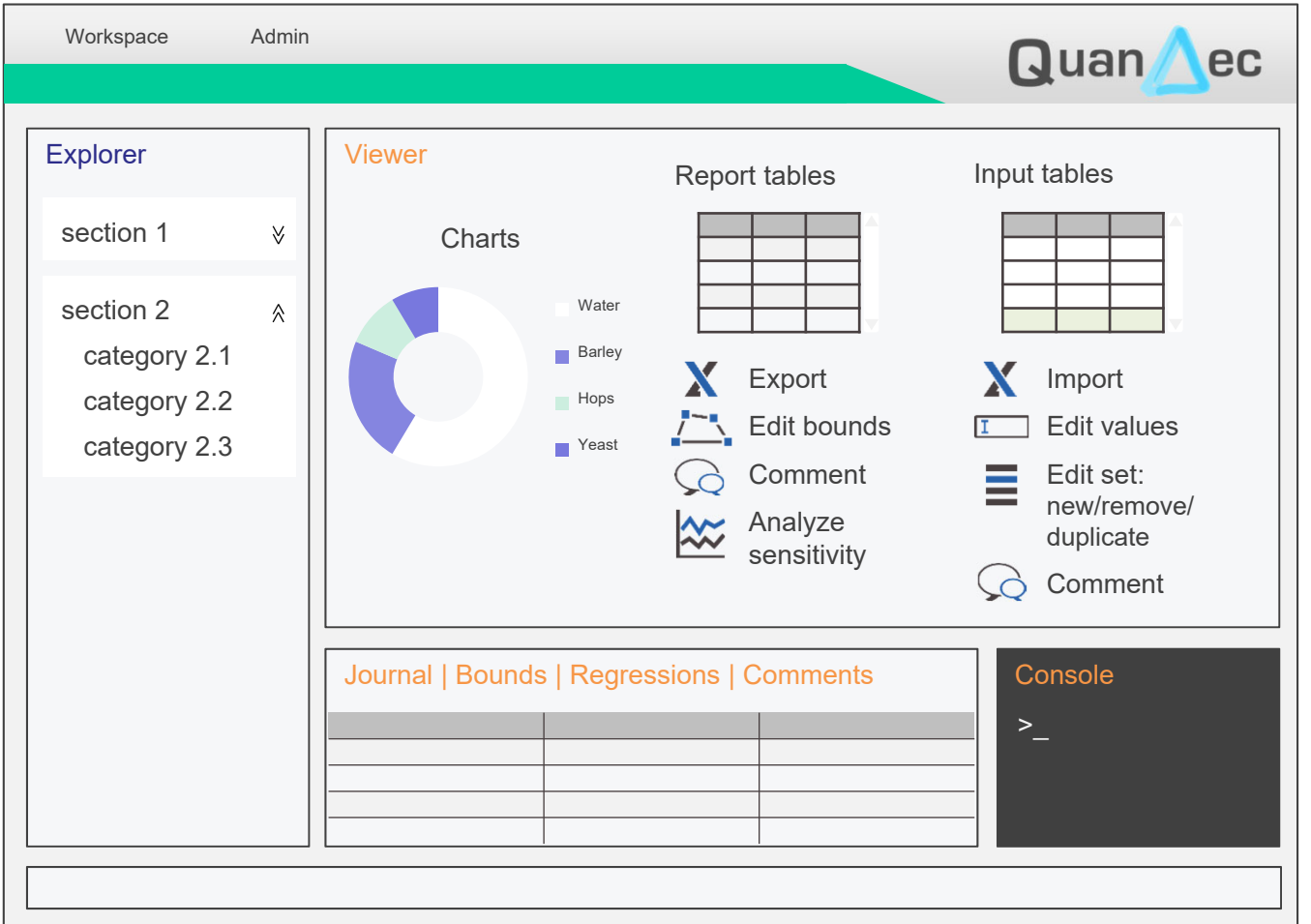

## **Scenarios** *QuanDec*

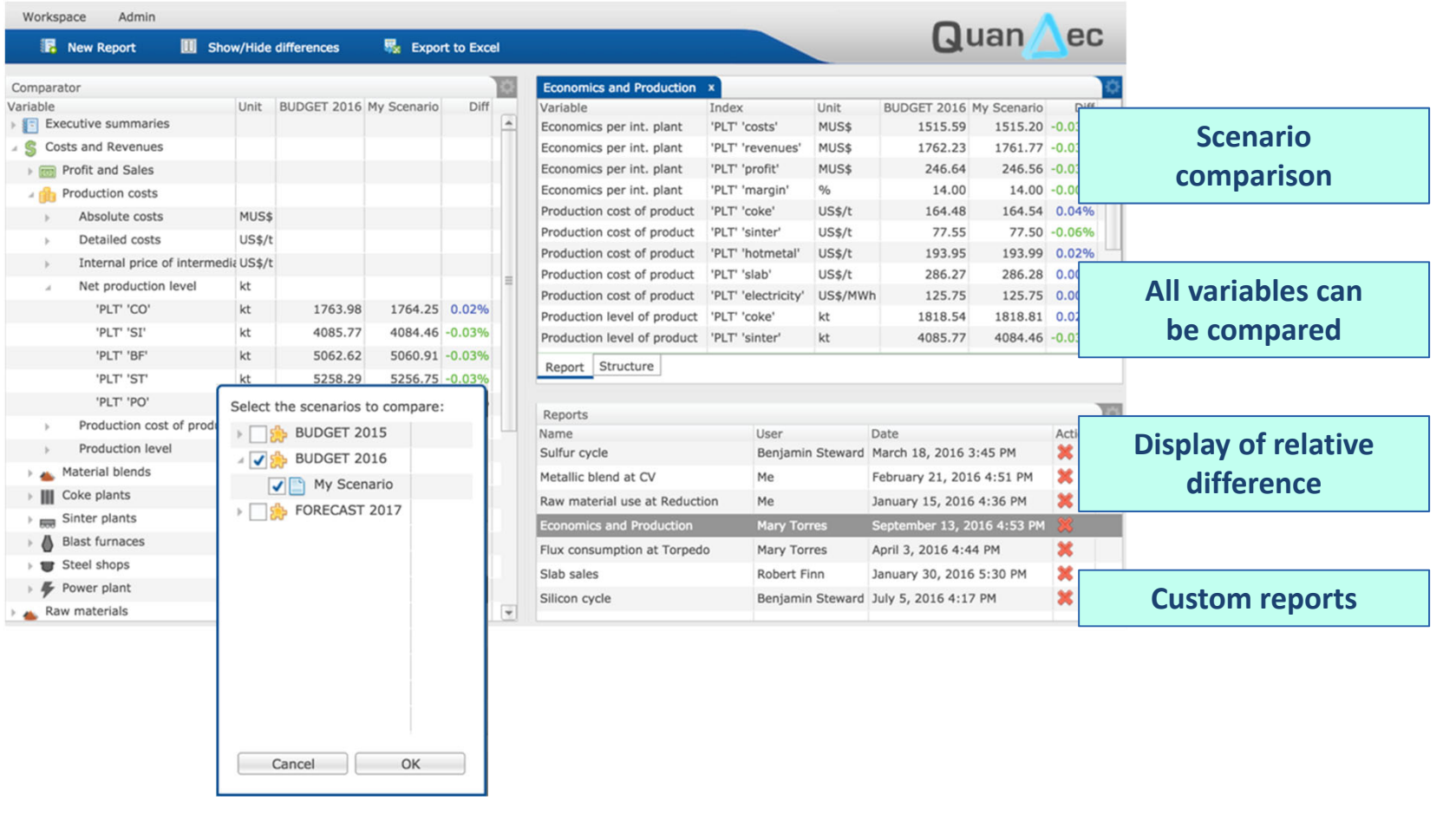